# **C2110** *UNIX and programming*

## **8. lesson / module 3**

#### **PS / 2020 Distance form of teaching: Rev1**

## Petr Kulhanek

kulhanek@chemi.muni.cz

National Center for Biomolecular Research, Faculty of Science Masaryk University, Kamenice 5, CZ-62500 Brno

2110 UNIX and programming **Lesson 8 / Module 3** -1-

# **Functions**

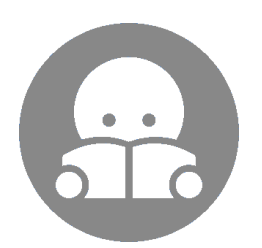

# **Functions - Definition**

**Function** is a construct that allows you to group a piece of code so that it can be easily used in multiple places in a script. The function therefore simplifies and notation of repetitive tasks.

#### **Definition:**

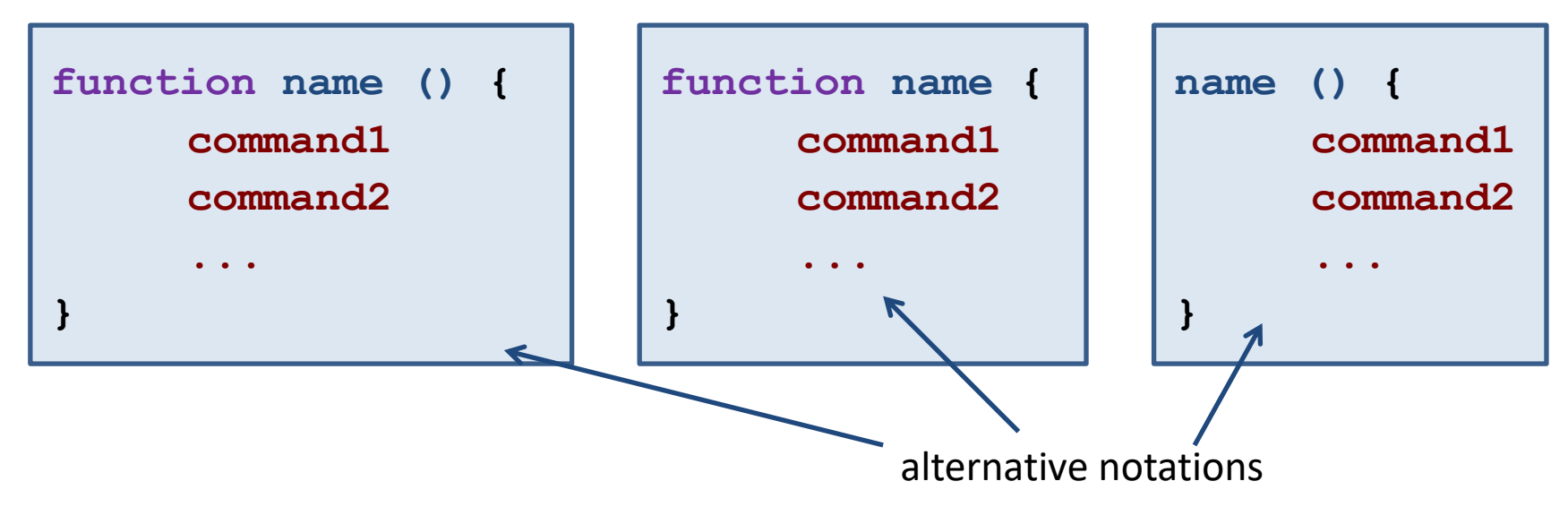

**Function arguments are not declared**, so there is no control in the number of arguments, type control, function can not be overloaded. The specified arguments are available via special variables #, 1 to 9, \*. Functions are called as an existing command. **Variables in the function are global** (can be changed using keyword local). Documentation: man bash, section FUNCTIONS.

## **Functions - Usage**

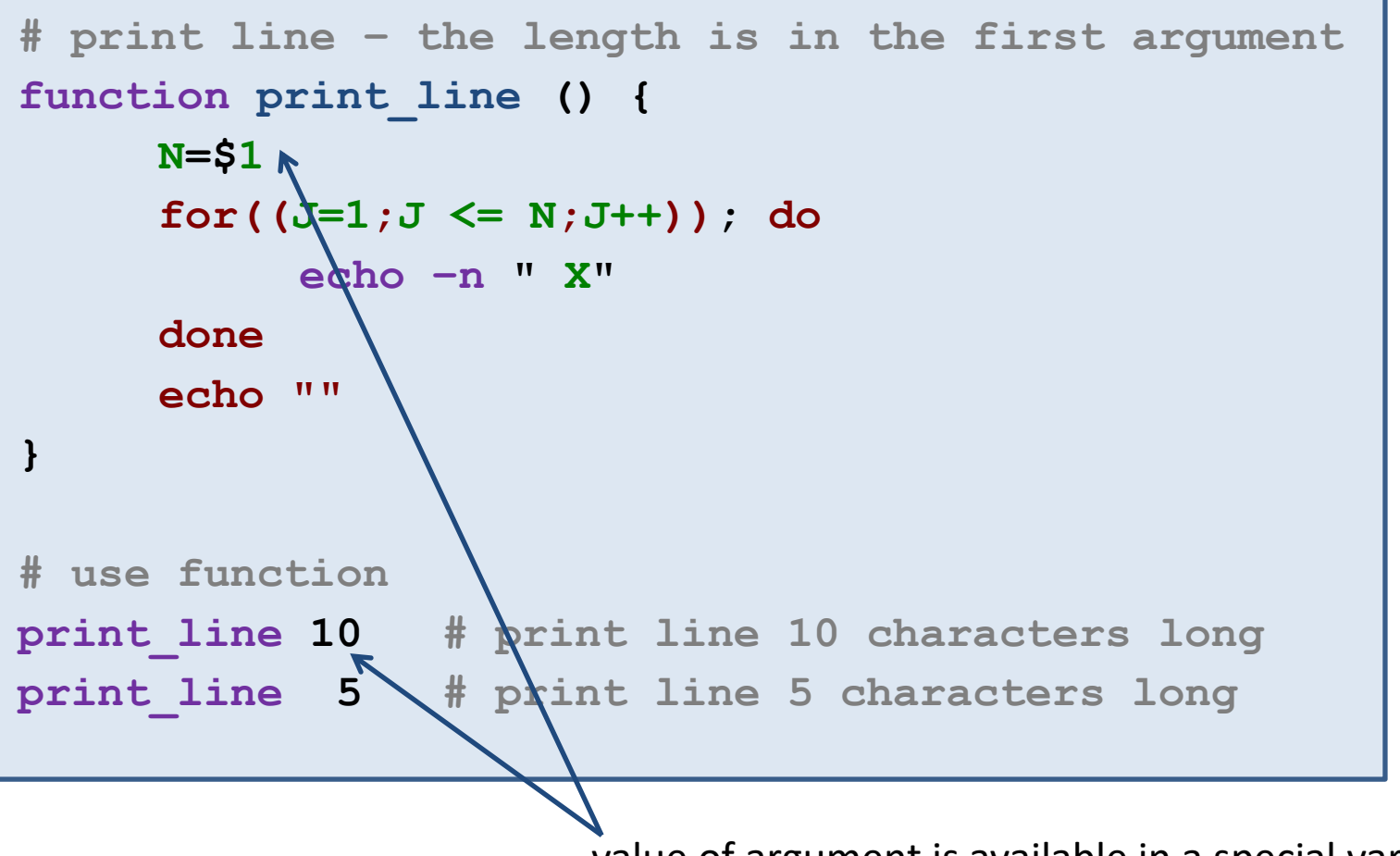

value of argument is available in a special variable **1**

## **Exercises**

1. Write one script that prints a square and a triangle (similar to Tasks 1 and 2) for one specified length one after another to the terminal. In the script, identify the part that is being repeated and rewrite it using function.

**X X X X X X X X X X X X X X X X X X X X X X X X X X** 

> Ignore the fact that it is not visually a square. However, number of **X** characters for a line and the number of lines must be the same. Possibly use "X " - X and a space.